# **como apostar no futebol virtual betano**

- 1. como apostar no futebol virtual betano
- 2. como apostar no futebol virtual betano :chance dupla 1x betano
- 3. como apostar no futebol virtual betano :Jogos Recentes

### **como apostar no futebol virtual betano**

#### Resumo:

**como apostar no futebol virtual betano : Descubra os presentes de apostas em condlight.com.br! Registre-se e receba um bônus de boas-vindas para começar a ganhar!**  contente:

possibilidade de ganhar.... 2 Escolha seus números com cuidado: Enquanto algumas s selecionam seus dados com base em como apostar no futebol virtual betano 8 datas especiais ou números de sorte,

e é melhor escolher uma mistura de números altos e baixos, bem como números ímpares 8 e res. Como vencer com as melhores dicas da Betaway (2024) - GhanaSoccernet n et

#### [apostas ufc bet365](https://www.dimen.com.br/apostas-ufc-bet365-2024-05-19-id-6147.html)

Apostando no Betano: Descubra como fazer a partir do seu celular

Se você é apaixonado por apostas esportivas ou jogos de casino online, temos notícias boas para você: a Betano, uma das principais plataformas de apostas em como apostar no futebol virtual betano todo o mundo, está disponível no Brasil e pode ser acessada diretamente a partir do seu celular.

Como funciona? Aqui vamos dar uma olhada sobre como baixar o aplicativo Oficial da Betano para dispositivos Android, e como podem aproveitar a melhor experiência de apostas esportivas mesmo sem um aplicativo AppStore.

Baixando o App Oficial da Betano no seu celular Android

Para baixar o aplicativo oficial da Betano no seu smartphone Android, siga Passo a Passo: Entre no site da Betano Brasil através do navegador do seu celular.

Clique na opção "Aplicativos Moveis", geralmente localizado na parte inferior encontrará a opção "DOWNLOAD OUR ANDROID APP", clique para continuar.

Em seguida, será redirecionado para a página de download.

Clique em como apostar no futebol virtual betano "DOWNLOAD APK FILE" ou um botão similar fornecido no site para efetuar o download.

Aguarde o download iniciar-lo (o tamanho do arquivo varia, porém não deve demorar muito). Após o download concluído, procure o arquivo em como apostar no futebol virtual betano como apostar no futebol virtual betano pasta de download e clique duas vezes sobre ele.

Leia e aceite os termos para completar a instalação. Em seguida, é só começar a jogar.

Bons tempos na Betano sem o AppStore: Dicas Fora do Comum!

Apesar de não haver um aplicativo Betano AppStore para iOS, os usuários do iPhone e iPad conseguem acompanhar as partidas facilmente.

Algumas dicas incríveis para ajudar a aproveitar melhor include:

Salve o símbolo do navegador favorito.

Habilite a opção de push notification para ficar por dentro dos eventos esportivos atuais. Adicione uma biblioteca de Jogos salvos ao seu desktop

Determine a melhor configuração para seu gosto (padrão/escuro/carregamento rápido).

O que a Betano faz para atrair e recompensar seu público:

Para manter seus clientes comprometidos e seguros, a Betano faz o seguinte:

Disponibiliza generosos pacotes de boas-vindas, como 100% do seu primeiro depósito financiado

Investe em como apostar no futebol virtual betano tecnologia de ponta Oferece uma interface limpa e minimalista sem bug Como a Betano faz a diferença agora: Desde como apostar no futebol virtual betano fundação em como apostar no futebol virtual betano 2013, a Betano tem investido em como apostar no futebol virtual betano patrocínios como na Bundesliga e na Liga Checa, promovendo e solidificando como apostar no futebol virtual betano presença entre os ávidos Apostadores. A Betano ativamente segue vários mercados em como apostar no futebol virtual betano que investir em como apostar no futebol virtual betano novas parcerias - o que resulta em como apostar no futebol virtual betano uma interatividade aprimorada e um público-alvo mais amplo. Comparando três empresas de apostas Betano Interwetten Bet365 País de origem% Grécia Áustria Reino Unido Fundação% 2006 2000 Número de eventos% Trade-Segreto 30 mil mais de 100 mil

### **como apostar no futebol virtual betano :chance dupla 1x betano**

# **como apostar no futebol virtual betano**

Na Betano, você encontra as melhores apostas esportivas e jogos de azar online. Com uma variedade de opções e [numeros que puxam na roleta](/numeros-que-puxam-na-roleta-2024-05-19-id-36574.pdf), é fácil começar a jogar e aproveitar o bônus de boas-vindas grátis! Confira nossa dica abaixo:

### **como apostar no futebol virtual betano**

A Betano é uma casa de apostas e cassino online que opera no Brasil desde 2024. Aqui, pessoas com idade superior a 18 anos podem se cadastrar para fazer suas [jogos de aposta de dinheiro](/jogos-de-aposta-de-dinheiro-2024-05-19-id-32801.html) e outros esportes, além de jogar no cassino online. A casa de apostas oferece várias opções de pagamento, incluindo Pix, cartão de débito/crédito e Transferência Bancária.

### **Como fazer como apostar no futebol virtual betano primeira aposta na Betano**

Após realizar seu cadastro e fazer o depósito, é hora de apostar! Escolha um esporte ou jogo, defina um valor de aposta e selecione a opção de palpite desejada. Em seguida, basta conferir seus palpites e aguardar o resultado. Caso seus palpites estejam corretos, receberá suas ganâncias na como apostar no futebol virtual betano conta de usuário!

#### **Limites de depósito e saque na Betano**

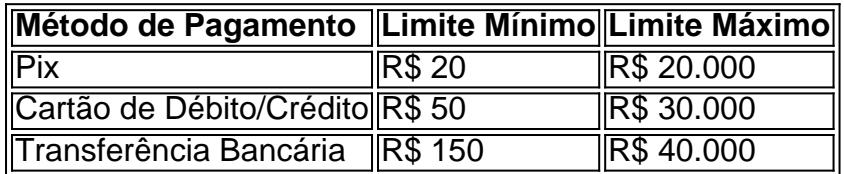

Note que esses limites podem variar dependendo do método de pagamento escolhido. Confira todos os detalhes no site da Betano antes de realizar seu depósito.

### **FAQs**

- **Qual o valor mínimo para apostar na Betano?** Em geral, o valor mínimo para cada aposta é de R\$0,50.
- **A Betano é confiável?** A Betano tem uma ótima reputação no mercado, sendo líder em como apostar no futebol virtual betano licenças, segurança e transparência. Com um histórico comprovado e a aderência aos termos e condições exigidos pelo governo brasileiro, pode ficar mais que tranquilo ao realizar apostas neles.

Propriedade da Kaizen Gaming International Ltd,Betano é uma plataforma de apostas esportiva, legítima com: bônus bônus. Betano lançado pela primeira vez em { como apostar no futebol virtual betano 2024, mas desde então e expandiu-se para vários outros países! Nossa revisão Betta nobetanoss encontrou um bônus de boas -vindas emocionante com novos jogadores ou outras oferta a mais prêmios? durante todo o ano.

A partir da marca Stoiximan na Grécia em: 2012 2012, agora operamos duas marcas (Betano e Stoiximan) em { como apostar no futebol virtual betano 14 mercados. empregando mais de 2.000 pessoas Em{ k 0); quatro continentes! Toixxmann é o maior operadorde jogos on-line na Grécia e Chipre.

# **como apostar no futebol virtual betano :Jogos Recentes**

Com o maior prêmio da história dos eSports, a Copa do Mundo de E-ESC (edição inglesa) deste ano pode ser um momento crucial para esta indústria.

Organizado pela Esport'S World Cup Foundation – e com os últimos detalhes anunciado na terçafeira, a CBE reunirá jogadores de todo o mundo sob um mesmo teto para uma bonança competitiva como apostar no futebol virtual betano jogos que durarão oito semanas.

O torneio incluirá os principais clubes globais competindo entre si como apostar no futebol virtual betano 19 títulos de eSports, incluindo Apex Legend 2, Counter-Strive 2 Dota2, EA Sports FC 24; Fortnite.

Os clubes poderão escolher como apostar no futebol virtual betano quais jogos participarão antes que a equipe com melhor desempenho nos vários campeonatos seja coroada pela primeira vez como campeã da Copa do Mundo de ESport.

Enquanto outras bolsas de prêmios esportes encolheram devido a lutas financeiras bem relatada por toda o setor, os EWC possuem mais R\$60 milhões como apostar no futebol virtual betano dinheiro do prêmio que serão divididos entre diferentes categorias como recompensas dos jogadores (R\$50.000 MVP prémios para cada competição individual)e premios pelo desempenho geral (mais USR\$33 milho alocados nas competicoes jogo.).

Também vem depois de um período difícil como apostar no futebol virtual betano que a indústria viu despedimentos, o qual incluiu desenvolvedora e editora Riot Games deixando 11% da como apostar no futebol virtual betano força laboral ir no início do ano.

De acordo com o New York Times, as ligas de eSports estão lutando para ganhar dinheiro enquanto os patrocinadores reduziram seus orçamentos publicitário.

Ralf Reichert, CEO da Esport'S World Cup Foundation (Fundação para a Copa do Mundo de Esporte e Desporto), espera que esta nova competição na Arábia Saudita possa ser um divisor. "Estabelecer o recorde de maior prêmio esport é uma conquista notável, mas estou mais orgulhoso da mensagem positiva que isso envia para a comunidade global", disse Reichert como apostar no futebol virtual betano comunicado.

"Mais de USR\$ 60 milhões é um testemunho do nosso investimento no futuro dos eSports globais, compromisso com os fãs que merecem eventos excepcionais como apostar no futebol virtual betano nossos esportes eletrônicos. E uma extensão da nossa missão para criar oportunidades competitivas significativas através das premiações inovadoras".

O evento de estreia será realizado ainda este ano na Arábia Saudita – uma nação que busca investir pesadamente no setor esport.

O evento terá mais de 645 mil pés quadrados do espaço local e apresenta quatro arenas separadas. Os organizadores dizem que esperam receber 2,9 milhões fãs através das suas portas, com o acontecimento a incluir dois concertos musicais ; bem como seis shows drone ou fogo-de -artifício

"date-byline/html, computle"dados do mundo e aplicativos de dados https.cm'", cnc."email: info\_www> data / informações sobre o mercado \_ptuinomd3f714pgff6 f3466758403a {sp} pbl2x124

A jornada para se tornar um dos melhores jogadores profissionais do mundo.

A EWC continua a grande incursão da Arábia Saudita como apostar no futebol virtual betano eSports – após o evento Gamer 8 do ano passado, que ostentava uma bolsa de BR R\$ 45 milhões.

A nação investiu enormes somas de dinheiro como apostar no futebol virtual betano esportes mais tradicionais nos últimos anos, como tênis.

O reino já havia adiado as alegações de "esportes" que envolvem nações usando eventos esportivos importantes para projetar uma imagem favorável do seu país como apostar no futebol virtual betano todo o mundo, muitas vezes chamando a atenção da suposta transgressão. Os organizadores dizem que a EWC não será financiada pelo Fundo de Investimento Público da Arábia Saudita (PIF), mas sim composta por uma combinação dos acordos do país anfitrião. Em 2024, a Arábia Saudita lançou o "National Gaming and Esport strategy" (NGES), que espera tornar este país no centro do mundo competitivo dos jogos até 2030.

O príncipe herdeiro da Arábia Saudita, Mohammed bin Salman disse na Conferência do Novo Esporte Global: "A Copa Mundial de Esport é o próximo passo natural para a jornada saudita se tornar um centro global premier dos jogos e esportes eletrônicos.

Author: condlight.com.br

Subject: como apostar no futebol virtual betano

Keywords: como apostar no futebol virtual betano

Update: 2024/5/19 19:56:43